# Learn How To Create And Use Binaural Beats To Enhance All Aspects Of Your Life

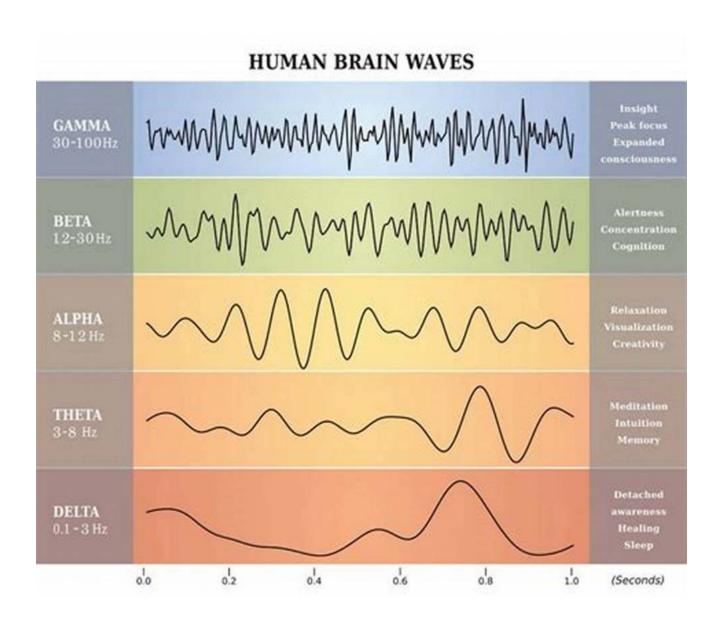

Binaural beats have gained significant popularity in recent years as a powerful tool for enhancing various aspects of our lives. From improving focus and concentration to reducing stress and anxiety, these auditory illusions have shown remarkable results for those who have incorporated them into their routines.

#### What are Binaural Beats?

Binaural beats are created by presenting two slightly different frequencies to each ear through stereo headphones. The brain then perceives a third frequency, which is the difference between the two presented frequencies. This phenomenon is known as the binaural beat and has a direct influence on brainwave patterns.

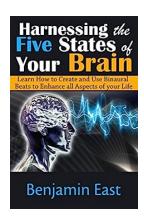

Harnessing the Five States of Your Brain: Learn
How to Create and Use Binaural Beats to Enhance
all Aspects of your Life by Benjamin East (Kindle Edition)

**★** ★ ★ ★ 4.2 out of 5 Language : English File size : 2033 KB Text-to-Speech : Enabled Enhanced typesetting: Enabled Word Wise : Enabled Lending : Enabled Screen Reader : Supported Print length : 72 pages

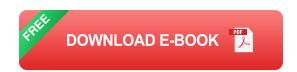

The frequency range of binaural beats corresponds to different states of consciousness. For example, low-frequency binaural beats in the delta range (1-4 Hz) are associated with deep sleep and relaxation, while higher-frequency beats in the alpha (7-13 Hz) and theta (4-8 Hz) ranges induce creativity, focus, and relaxation.

#### **Creating Your Own Binaural Beats**

While there are numerous pre-recorded binaural beats available for various purposes, creating your own beats allows you to tailor them to your specific

needs and preferences. To start, you'll need a good-quality audio editing software that allows you to manipulate frequencies and stereo panning.

Begin by selecting the desired frequency range for your binaural beat. For example, if you want to enhance your focus and concentration, you might target the alpha range. Set the base frequency slightly below the desired range for one ear, and slightly above the desired range for the other ear. This will create a binaural beat frequency equivalent to the desired range.

Next, carefully adjust the amplitude and stereo panning of each frequency to ensure they're balanced and produce a pleasant auditory experience when played together. Take your time to experiment and find the right settings that resonate well with you.

#### **Using Binaural Beats Effectively**

Once you have your custom binaural beat audio file, you can begin incorporating it into different aspects of your life:

#### 1. Meditation and Relaxation

Binaural beats are ideal for meditation and relaxation practices as they help induce a deep state of relaxation and enhance focus. Find a quiet place, put on your headphones, and let the binaural beats guide you into a peaceful state of mind.

#### 2. Study and Productivity

When studying or working on a complex task, binaural beats in the alpha and theta ranges can greatly improve focus, memory retention, and overall productivity. Play your chosen beats in the background as you engage in your tasks.

#### 3. Sleep Improvement

If you struggle with falling asleep or experiencing restless nights, binaural beats in the delta range can help promote deep sleep and relaxation. Listen to these beats before bedtime to calm your mind and prepare your body for a restful night's sleep.

#### 4. Stress Reduction

Binaural beats have been shown to reduce stress and anxiety by promoting a state of relaxation and calmness. Whenever you feel overwhelmed or stressed, take a break, put on your headphones, and let the beats help you unwind and regain equilibrium.

Binaural beats can be an incredible asset in enhancing various aspects of your life. By creating your own beats and incorporating them into your routines, you can potentially improve focus, relaxation, creativity, sleep quality, and reduce stress. Take the time to explore and experiment with binaural beats to find what works best for you. Unlock the potential of your mind and enjoy the numerous benefits binaural beats have to offer.

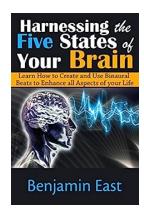

Harnessing the Five States of Your Brain: Learn
How to Create and Use Binaural Beats to Enhance
all Aspects of your Life by Benjamin East (Kindle Edition)

★ ★ ★ ★ ★ 4.2 out of 5 Language : English File size : 2033 KB Text-to-Speech : Enabled Enhanced typesetting: Enabled Word Wise : Enabled Lending : Enabled Screen Reader : Supported Print length : 72 pages

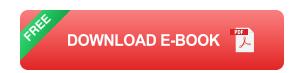

This EBook explains the five states of your brain and how to use binaural beats to enhance the quality of your life. I have pulled together various researches from around the web and compiled them into a small yet effective source of knowledge. I have included a step by step tutorial on how to create and use your own high quality binaural beats for free.

With this EBook you will be introduced to free websites that will allow you generate binaural audio quickly and easily. This book contains a huge list of known frequencies and how they affect people. You will be given resources at the end to expand your knowledge and continue the growth of your binaural experiences.

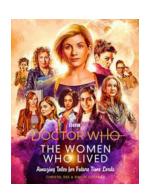

## The Women Who Lived: Unveiling the Extraordinary Stories

Throughout history, women have played pivotal roles in shaping society, yet their stories often remain untold or overshadowed by the achievements of their male...

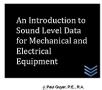

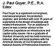

### An Introduction To Sound Level Data For Mechanical And Electrical Equipment

Have you ever wondered about the noise levels produced by mechanical and electrical equipment? Whether you're an engineer, a technician, or simply curious about how such...

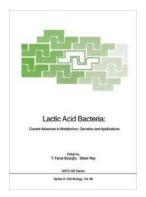

### **Unveiling the Current Advances in Metabolism Genetics and Applications NATO ASI Subseries**

Are you fascinated by the intricate workings of the human body? Do you want to dive deeper into the realm of metabolism genetics and their real-world applications? Well,...

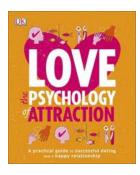

### The Psychology Of Attraction: Unraveling the Secrets of Love

Have you ever wondered why we are attracted to certain people and not others? What makes us fall in love or feel an instant connection with someone? The...

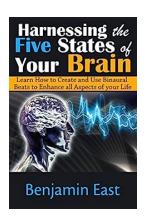

## Learn How To Create And Use Binaural Beats To Enhance All Aspects Of Your Life

Binaural beats have gained significant popularity in recent years as a powerful tool for enhancing various aspects of our lives. From improving focus and...

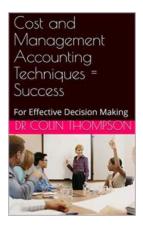

### For Effective Decision Making: Mastering the Art of Making Choices

Decision making is an integral part of our lives. From the simplest choices we make daily to the complex decisions we face in our professional and personal...

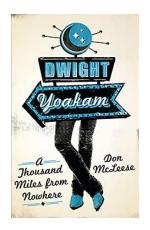

### Thousand Miles From Nowhere: The Soulful Journey through American Music

American music is a rich tapestry woven with diverse genres that have emerged from various parts of the country. From the blues of the Mississippi Delta to the...

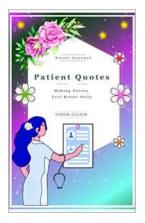

### **Nurse Journal Patient Quotes Making Nurses Feel Better Daily**

Being a nurse is an incredibly demanding profession that requires not just compassion and expertise, but also an unwavering commitment to care for patients. Nurses work long...